# **Why a built-in GUI?**

No need for separate client application: "output = application"

UNIVERSITY OF TWENTE.

- simple WMS conformant interface to the data
- data includes built-in client-side GUI
- GUI handles the map interaction and generates further requests

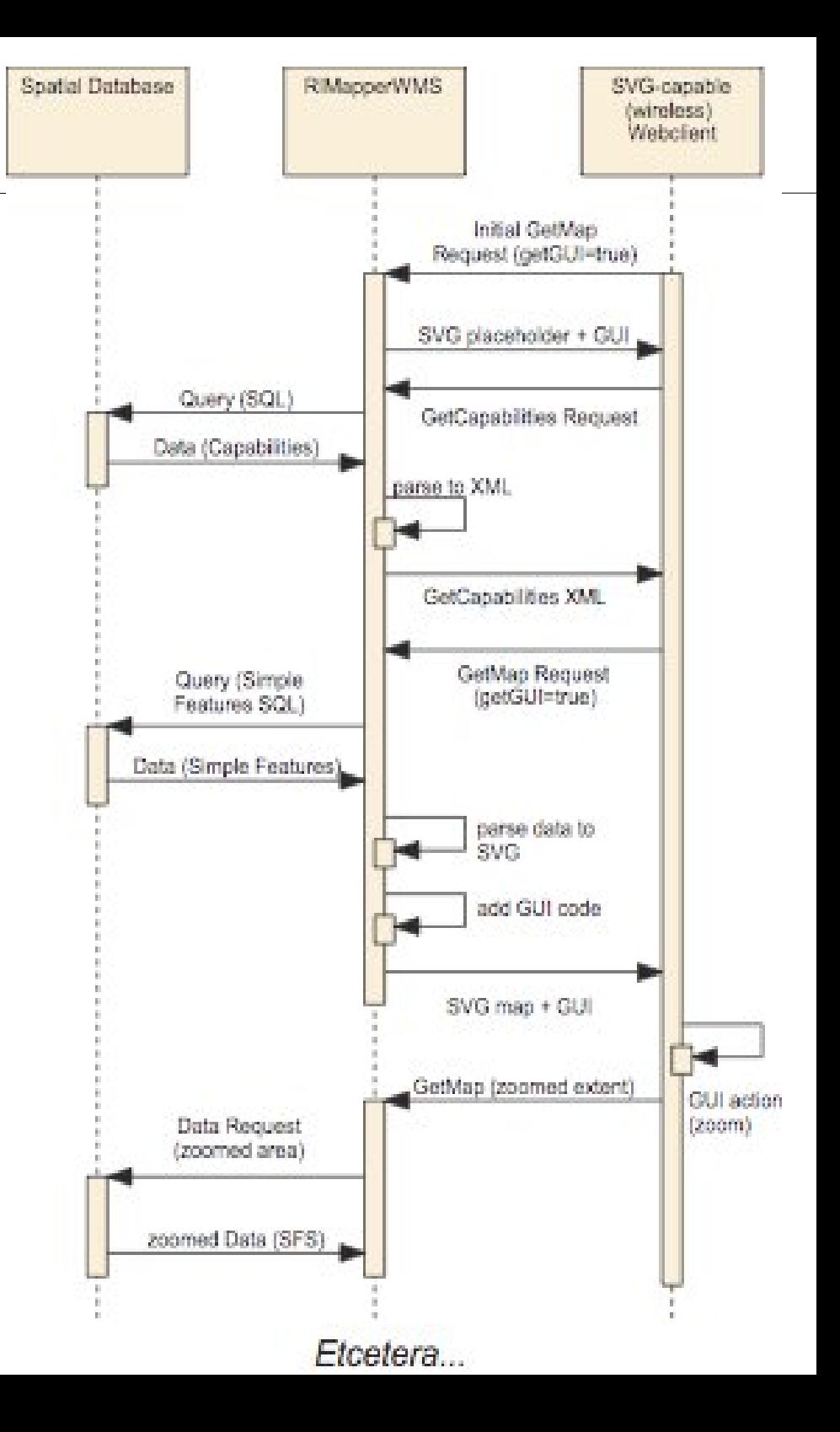

#### **General setup of RIMapperWMS**

- spatial database back-end (postGIS)
	- spatial and attribute data
	- Web Mapping Service configuration
- server application (Java)
	- responds to WMS compliant requests
	- provides output in SVG (with built-in GUI)
- mobile or desktop web client
	- renders interactive & dynamic SVG maps

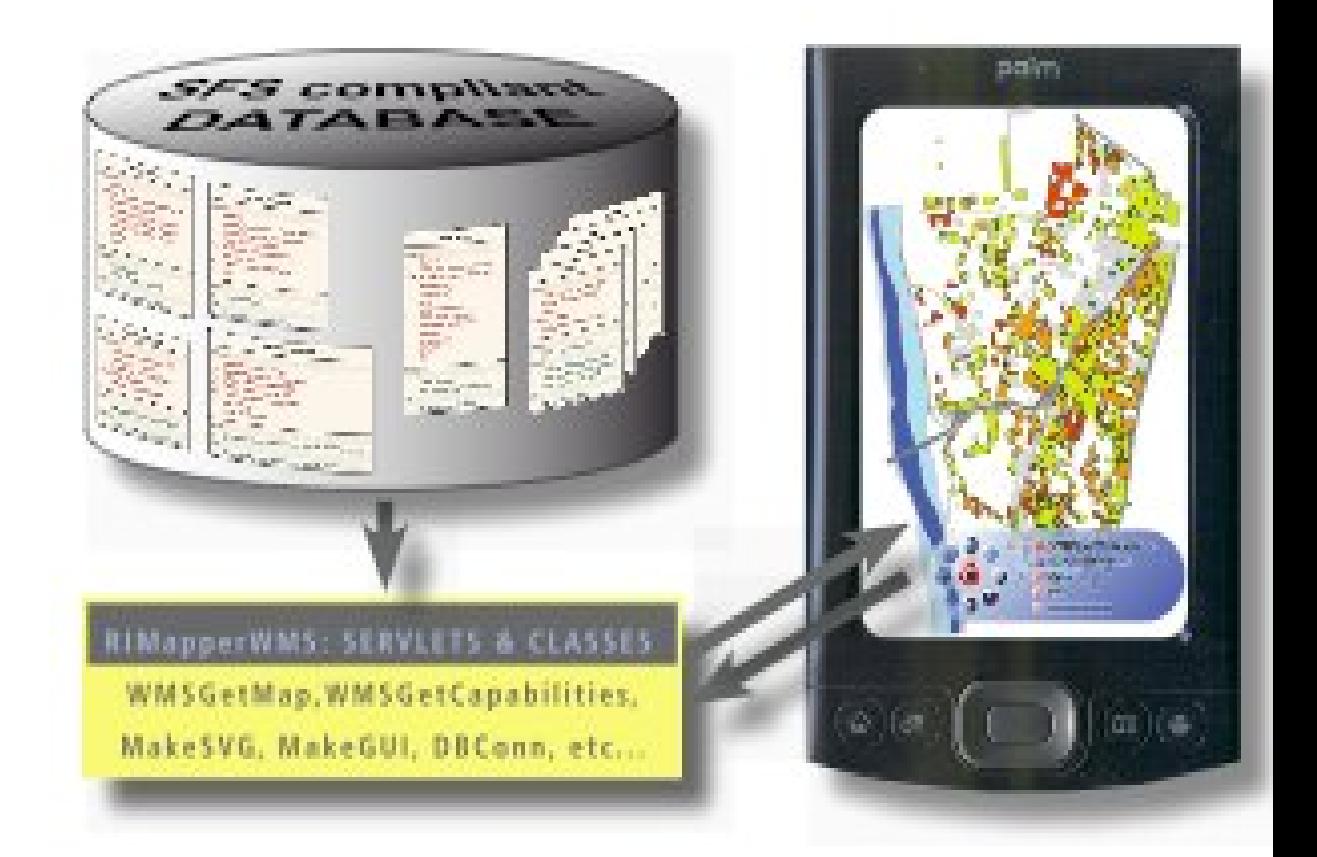

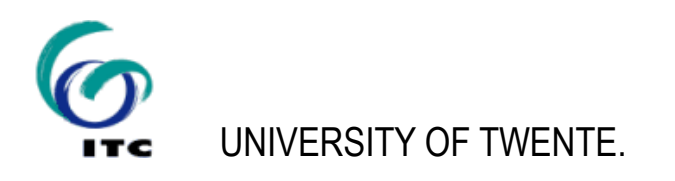

#### **spatial database back-end (PostGIS)**

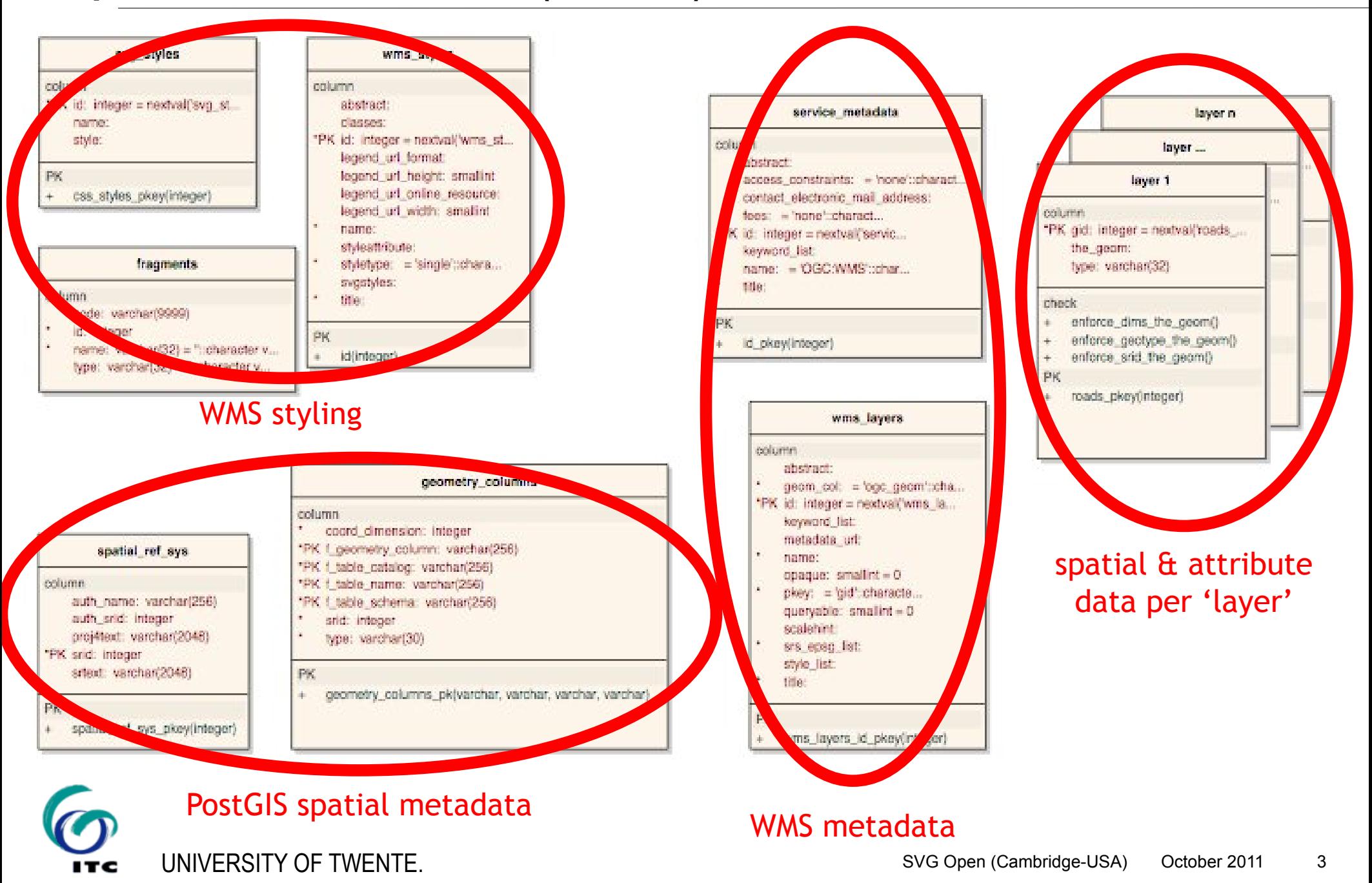

### **Spatial data layer tables**

Object geometries in PostGIS GEOMETRY objects

- follows OGC Simple Features **Specification**
- **spatially indexed**
- (re-)projectable

Object attributes

Can come from many data sources (eg. shp2pgsql)

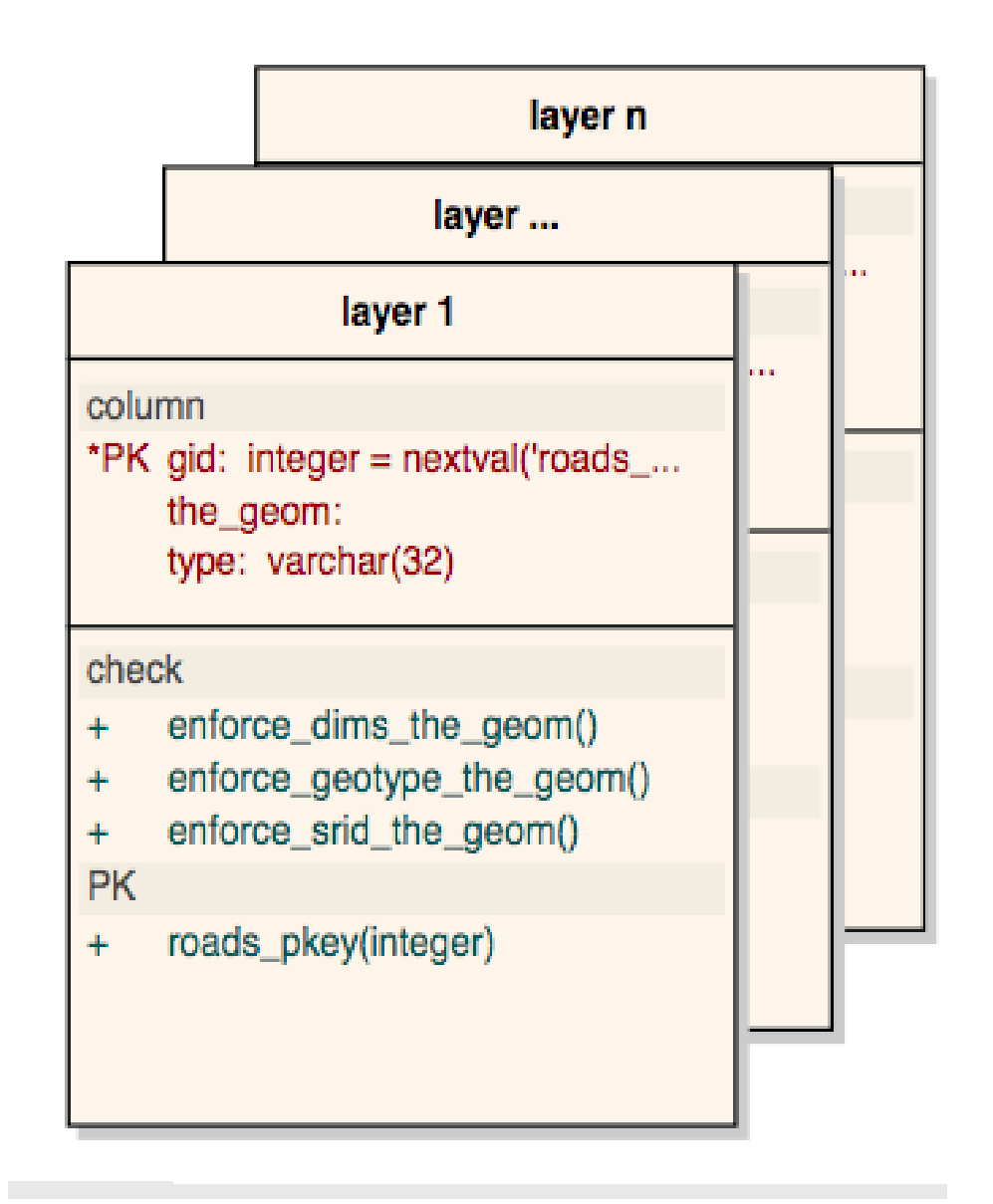

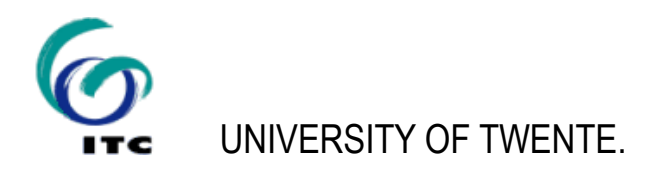

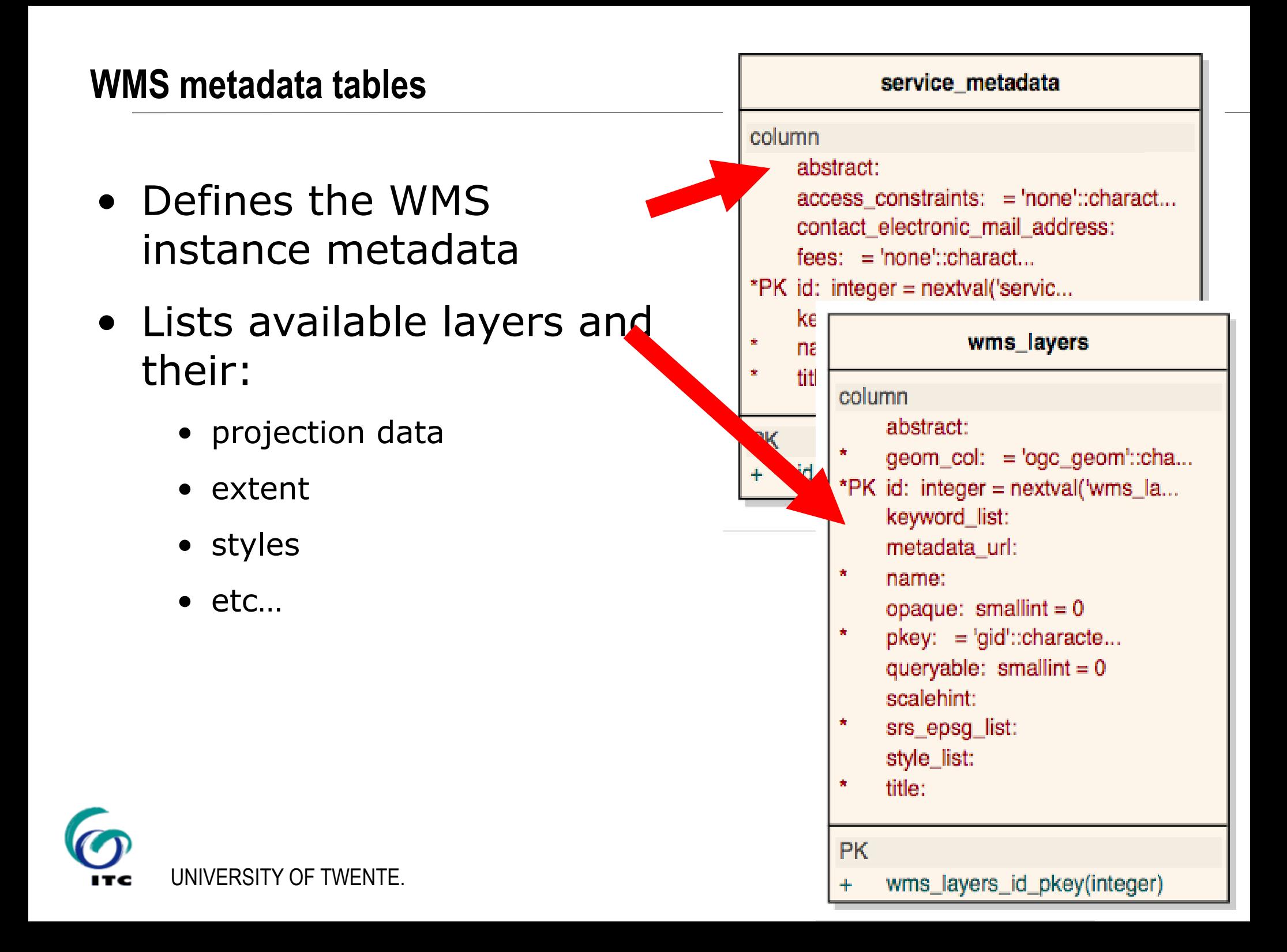

## **WMS styling tables**

- Defines available styles from WMS perspective
- Defines underlying SVG graphic styles
- Multi-purpose table for SVG & script fragments (eg. GUI elements, interactivity event handlers, …)

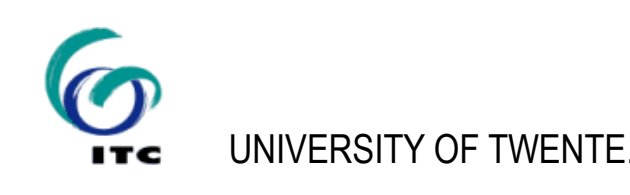

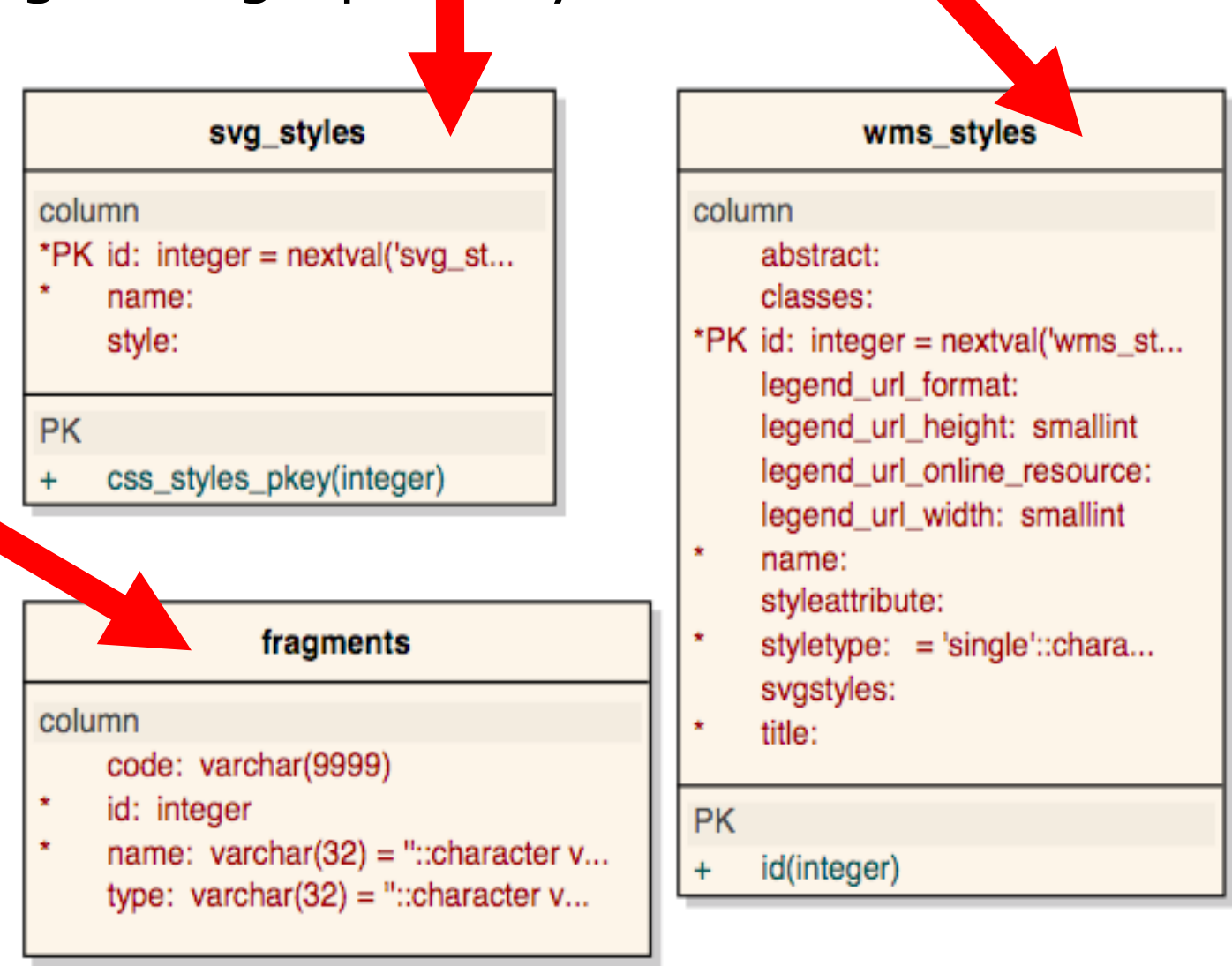

- Adheres to OGC WMS *Basic* 1.1.1 specification
- Supports GetCapabilities & GetMap requests
- TIME parameter supported: data can be selected based on time extent, as well as spatial extent
- Additional vendor-specific  $q$ etGUI capability
- TimeMapper code included to offer SMIL animated SVG for point type data
- Known limitations & issues:
	- Output formats other than SVG (png,jpeg) not possible in combination with GetGUI=true.
	- External (cascaded) WMS layers are loaded in the background, without checking for succes or progress report
	- Extension to ISO 8601:1988(E) not fully implemented: Only contiguous TIME periods (datetime\_begin/datetime\_end) for now.
	- Animation GUI timeslider only works in Opera and FireFox (basic animation works also in Safari and other WebKit based browsers).
- Free, open source (*creative commons* license)

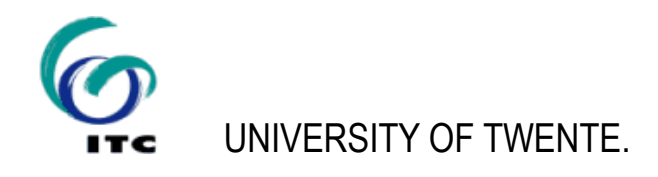

#### **Outlook**

Near future plans:

- WMS setup application for Database
- WMS 1.3.0 support (depends on Proj4 library)

and further…?

- More animation types
- Text labelling
- Styled Layer Descriptor & Web Map Context
- $\bullet$  ...?

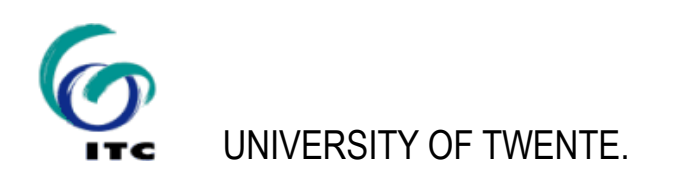

# **The WORKshop part:**

- Install (described on the RIMapper website:
- 1. PostgreSQL
- 2. PostGIS
- 3. PgAdminIII (on Mac, other installers have it included)
- 4. Apache Tomcat
- Deploy the RIMapper Java application (RIMapper.war)
- Set up the example database schema
- Try it on <http://localhost:8080/RIMapper/testURL.html>
- If time permist we'll do some editing:
	- changing the animation style settings
	- changing a 'single' style
	- adding a 'chorochromatic' style
	- E ...

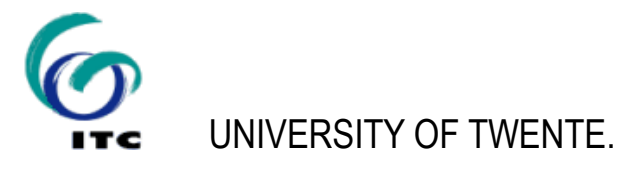